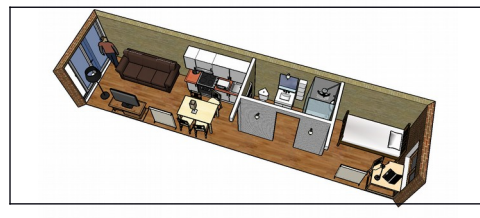

## **S12-3 Modélisation 3D : CE QUE JE DOIS RETENIR**

**S12-3**

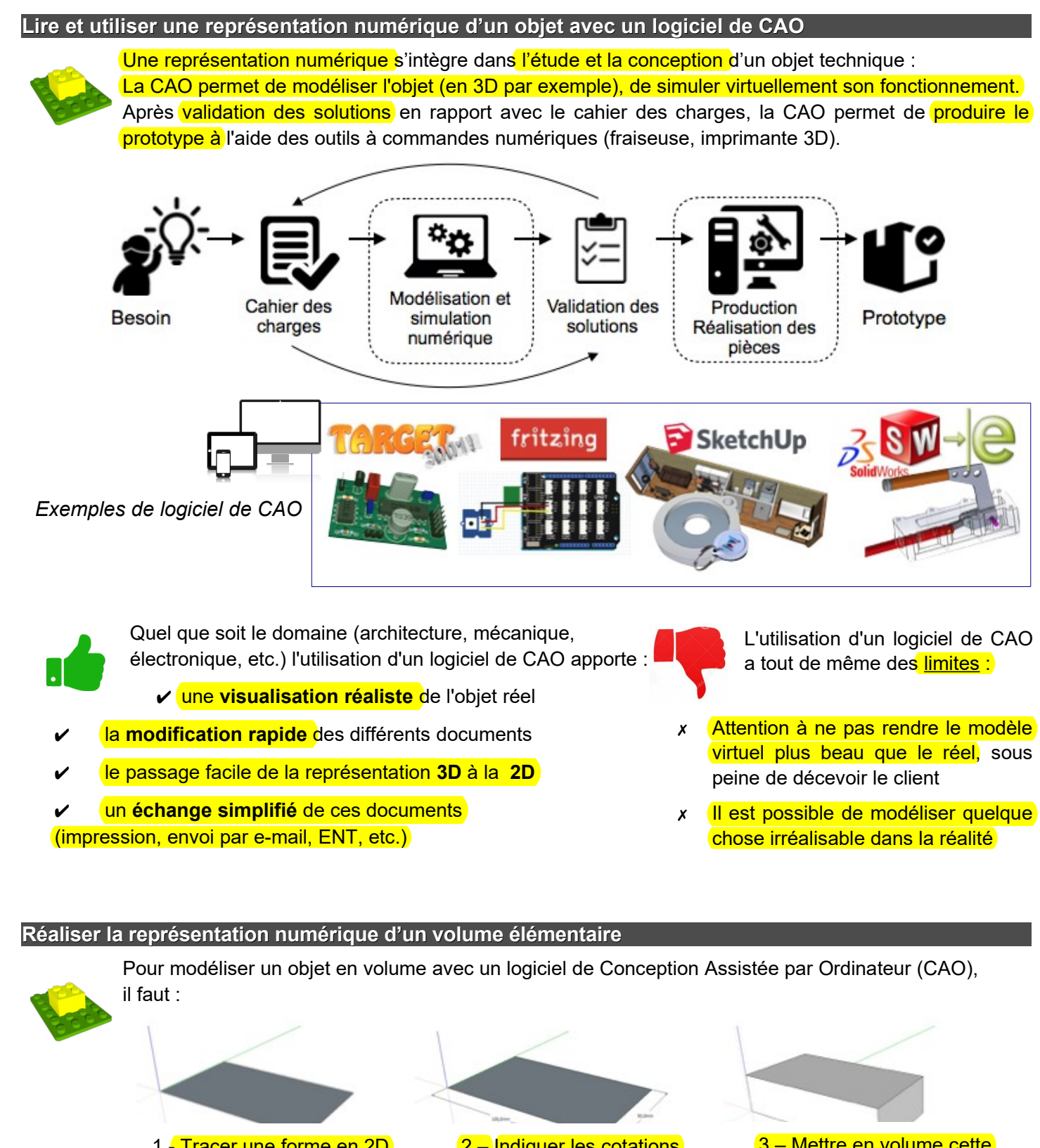

1 - Tracer une forme en 2D Il s'agit d'une esquisse

2 – Indiquer les cotations (mesures) de l'esquisse

3 – Mettre en volume cette esquisse en indiquant la hauteur Cette fonction est l'extrusion

## **Produire une représentation numérique d'un volume simple avec un logiciel de CAO**

Un logiciel de CAO permet de produire une **maquette virtuelle.** Pour cela il faut commencer par modéliser un volume simple auquel il faudra ajouter ou enlever un/des autre/s volume/s simple/s et cela iusqu'à obtention de la pièce souhaitée.

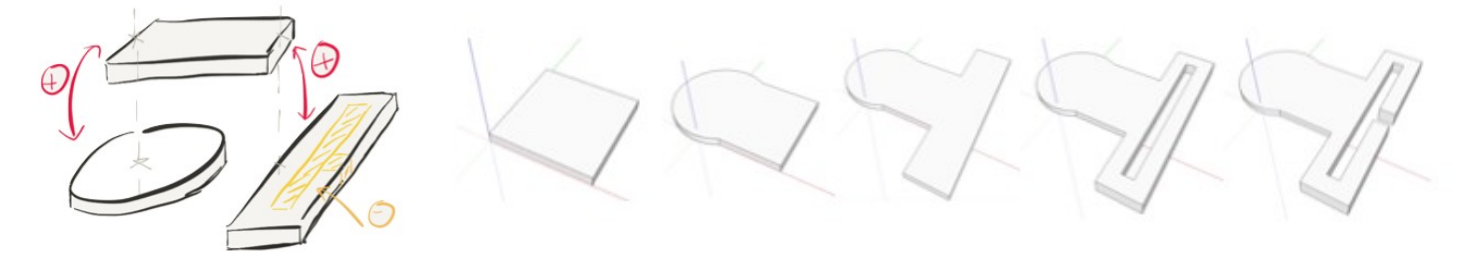

## **L'utilisation d'une bibliothèque de composants**

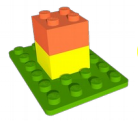

L'utilisation d'une **bibliothèque de composant** permet de manière simple et efficace de créer ou de modifier la structure d'un objet technique. Ce qui permet au concepteur de gagner du temps. Des sites en ligne permettent de *mutualiser des composants* et donc de devenir des bibliothèques mondiales accessibles à tous.

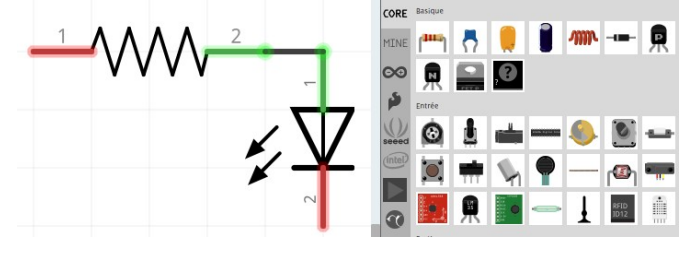

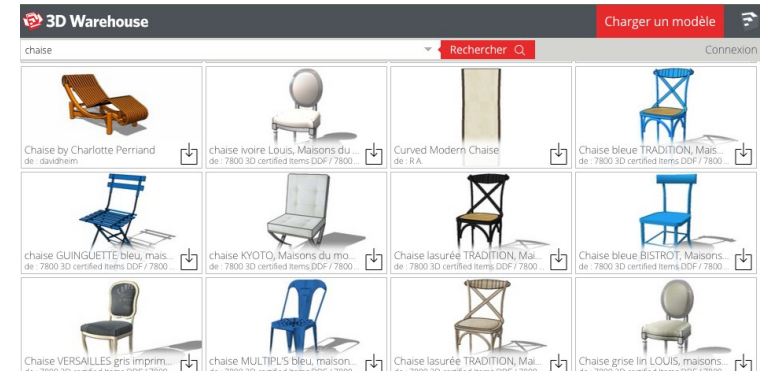

## **Produire une représentation numérique d'un objet afin de valider une solution**

Le logiciel de CAO permet de produire une **maquette virtuelle.** 

Cette maquette aide le concepteur (et le demandeur à l'origine du besoin) à visualiser comment sera l'objet technique, de comprendre facilement les formes afin de valider les solutions envisagées.

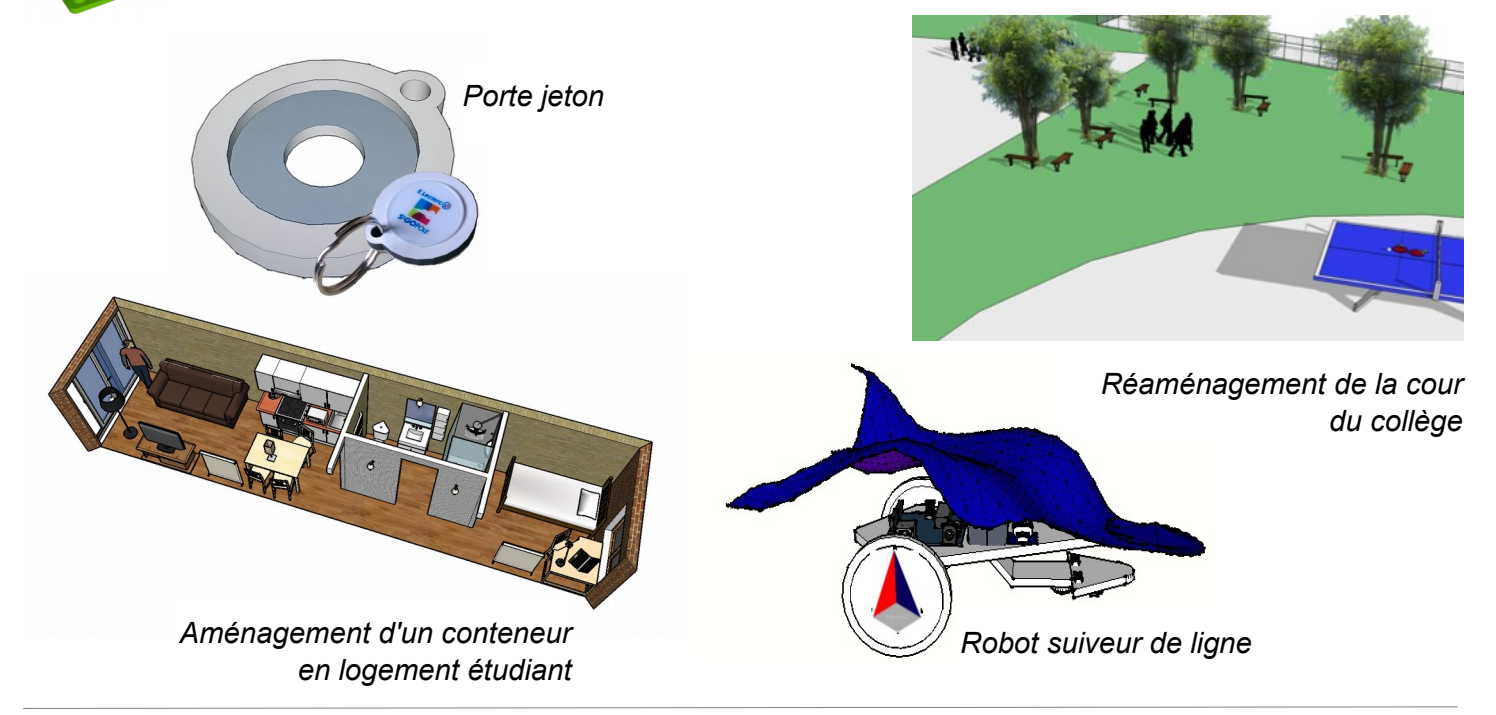